## **Sealed Enclosure Cooling**

# **Air Conditioners**

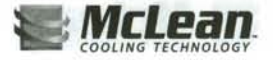

## Performance Data T53 19000 BTU/Hr. (5567 Watt) Models

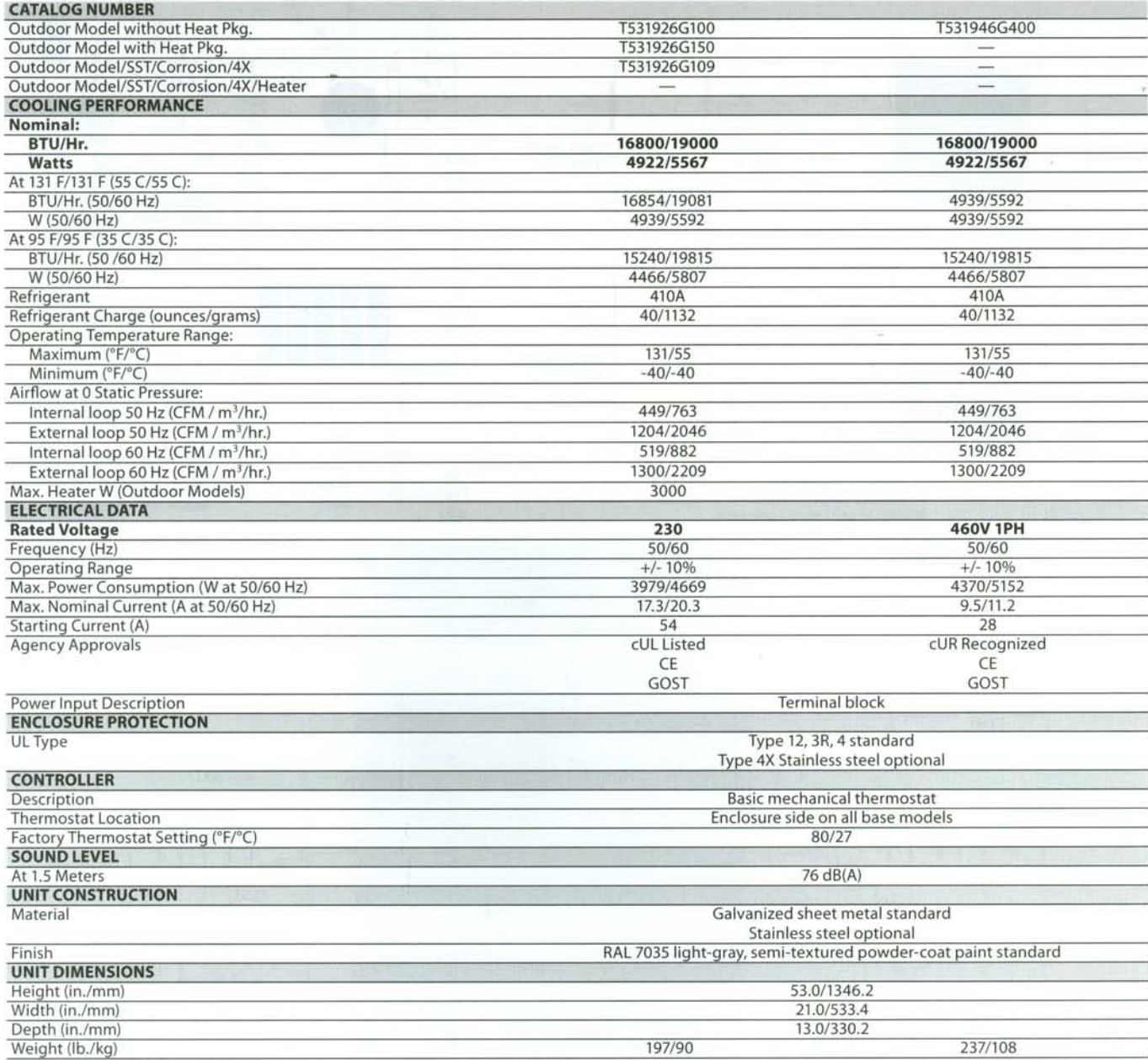

Subject to change without notice

 $\overline{\phantom{a}}$ 

Sealed Enclosure Cooling

## **Air Conditioners**

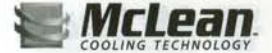

### T53 Models 19000 BTU/Hr. (5567 Watt)

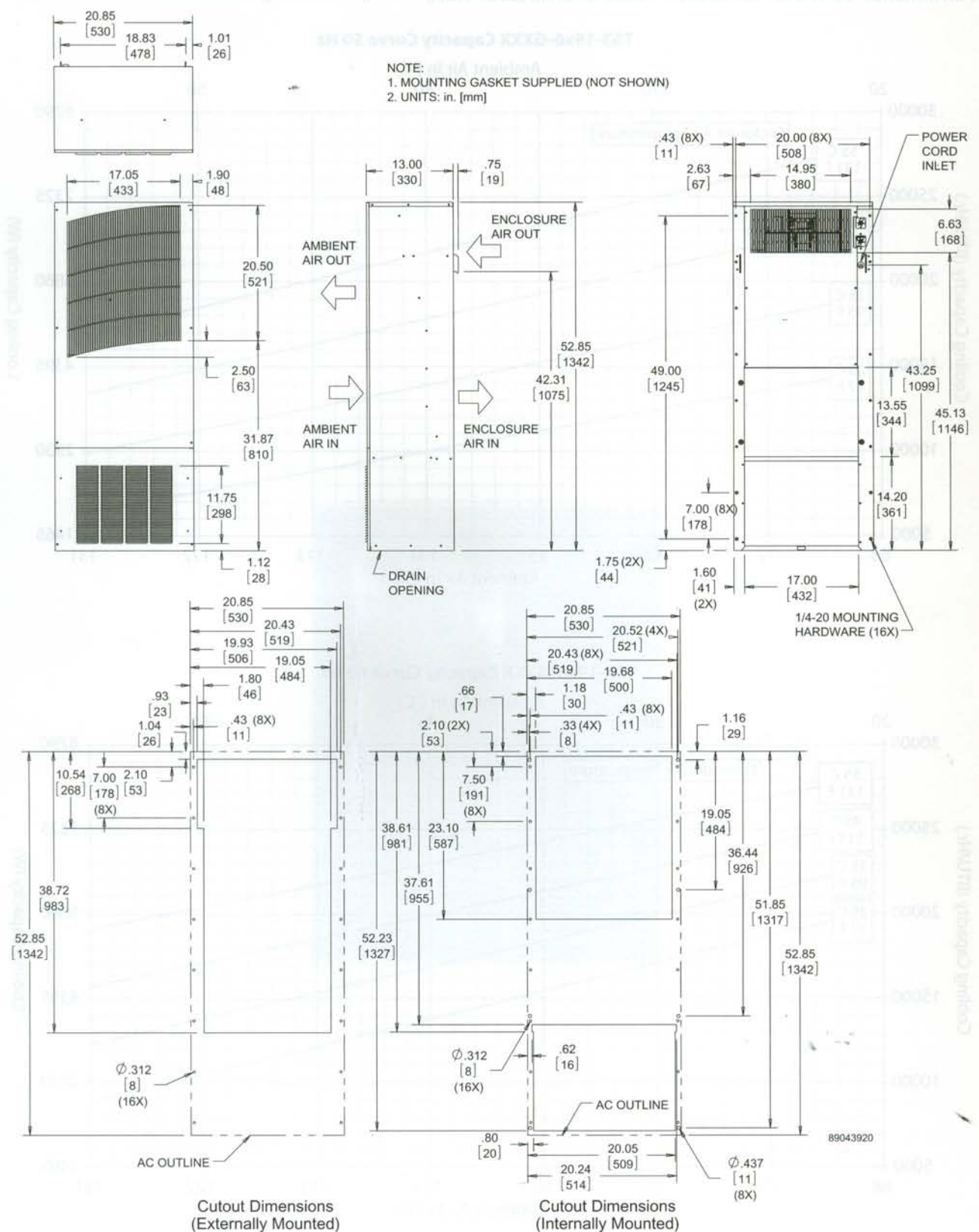

(Internally Mounted)

Subject to change without notice

© 2010-2012 Pentair Technical Products

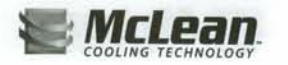

## **Air Conditioners**

Performance Curves for T53 Models 19000 BTU/Hr. (5567 Watt)

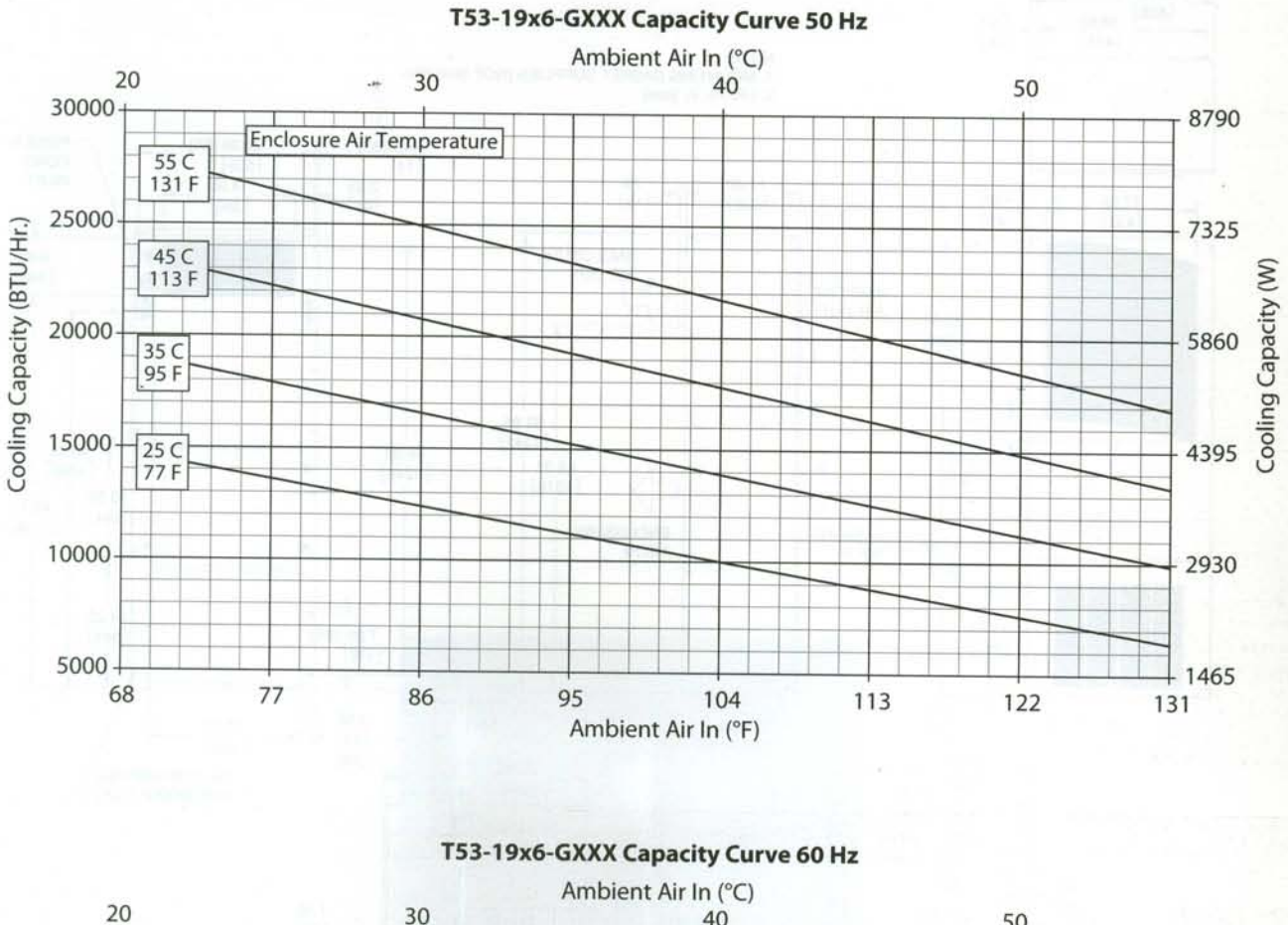

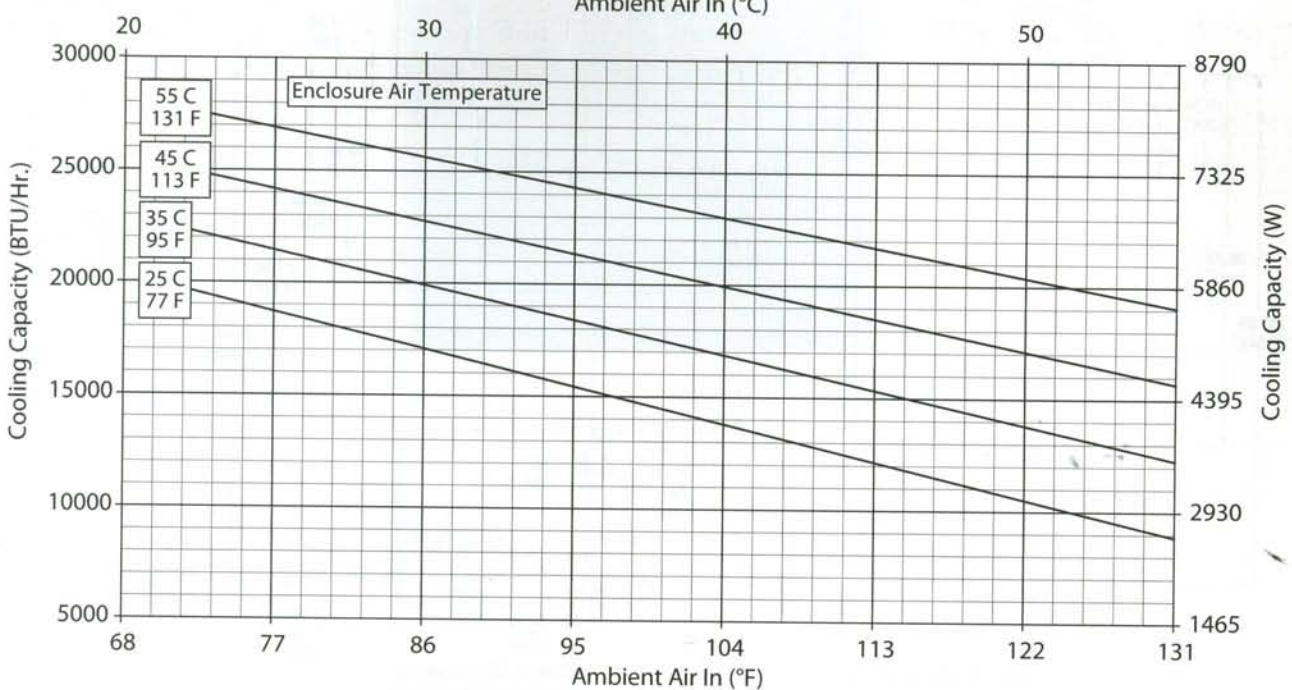

Subject to change without notice

C 2010-2012 Pentair Technical Products